# Step 1: Navigate to www.cfisd.net and click on, "Athletics."

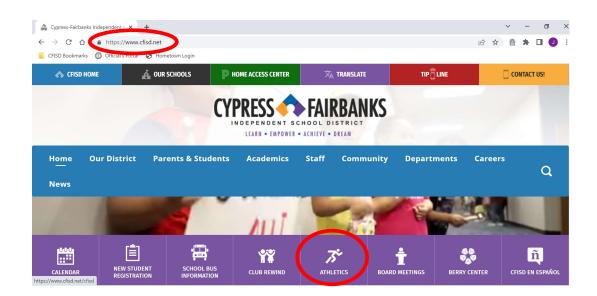

# Step 2: Scroll Down to, "Tickets."

| ightarrow $C$ $C$ |                    | Hometown Login     |                    |                                   |                   | ₽ \$    |
|-------------------|--------------------|--------------------|--------------------|-----------------------------------|-------------------|---------|
| Home              | Our District       | Parents & Students | Academics          | Staff Community                   | Departments       | Careers |
| News              |                    |                    |                    |                                   |                   |         |
|                   | -                  | NEWS               | -                  |                                   | â                 |         |
|                   | 15                 |                    | +                  | 4                                 |                   |         |
| 6th Gr            | rade Pre-Athletics | ATHLETICS NEWS     | ATHLETIC PHYSICALS | INCLEMENT WEATHER                 | CLEAR BAG POLICY  |         |
|                   |                    | 2                  |                    |                                   |                   |         |
|                   | EØ                 | $\searrow$         | 3-0                | ¥=2                               | 3-2               |         |
|                   | RULES FOR          | TICKETS            | MEDIA REQUEST FORM | NON-STADIUM MEDIA<br>REQUEST FORM | SCOUT REQUEST FOR | M       |

### <u>Step 3:</u>

- For Varsity Football select the school whose game you want to attend.
- For campus-based events, select the school where the game is being played. (Example: If the Cy Falls Freshman football team is playing at Cy Ranch, Fans from both Cy Falls and Cy Ranch would find that game under the Cy Ranch page).

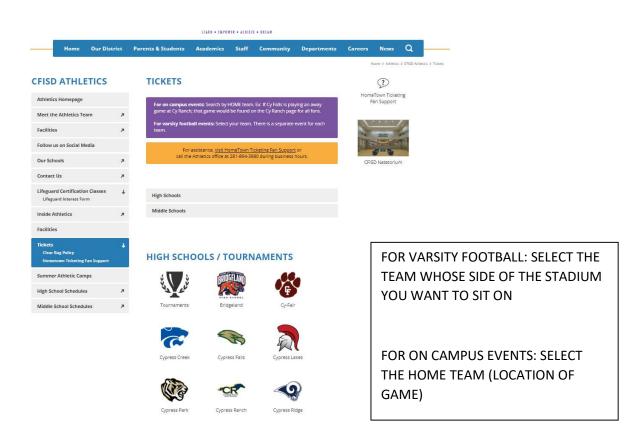

### Step 4: Select, "Get Tickets," for the game you wish to attend.

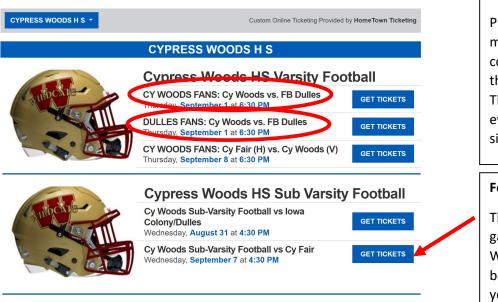

#### For Varsity Football:

Please read carefully and make sure you select the correct event for the team that you are supporting. Tickets for the circled events are on opposite sides of the stadiums.

#### For Campus Based Events:

This Ticket link is for the games being played at Cy Woods. For the games being played at Cy-Fair, you would navigate to the Cy-Fair page

## Step 5: Confirm game date and location and complete checkout:

|                                                                                                    | CYPRESS WOODS HS SUB VARSITY FOOTBALL<br>Cy Woods Sub-Varsity Footba<br>Fair                                                                                                    | all vs Cy  |   | There are often multiple<br>games being played at a                 |
|----------------------------------------------------------------------------------------------------|----------------------------------------------------------------------------------------------------|------------|---|---------------------------------------------------------------------|
| United State Condent of the American<br>Postal State Condent of the American<br>Pluckers Wing Bar<br>Pluckers Wing Bar<br>Google | <ul> <li>Wednesday, September 7, 2022 at 4:30 PM CD</li> <li>\$ \$3.00 - \$4.00</li> <li>Cy Woods High School Football / Soccer / Trad<br/>13550 Woods-Spillane Bivd, Cypress, TX 77429</li> <li>Event Policy: No refunds or exchanges</li> </ul> |            |   | given site. This time should<br>correspond to the earliest<br>game. |
| ITEM                                                                                                    | PRICE                                                                                                    | QUANTITY   |   |                                                                     |
| Adult<br>SALES END 09/07 8:30PM CDT                                                                                              | \$4.00                                                                                                    | - 0 +      |   |                                                                     |
| Student<br>SALES END 09/07 8:30PM CDT                                                                                            | \$3.00                                                                                                    | - 0 +      |   |                                                                     |
|                                                                                                    | C                                                                                                    | CHECKOUT > | ) |                                                                     |